## VISSIVAL EFFECTS TO THE TEST<br>During our tour of ILM, Scott C. Smith,

production engineer and Mac technician, explained how ILM uses Macs to play back visual effects test shots so that a director can see how well a new effect works with existing CG and video elements. We met Dennis Muren, ILM's chief visual effects supervisor, and Martin Rosenberg, *The Hulk'*s director of photography, and watched their team test a scene in which a fired missile hits a rock wall behind the Hulk and explodes into a fireball. The team rigged up and fired a real pyrotechnic explosion against a blue screen, and used a CCDloaded camera to capture the footage onto a digital disk recorder (DDR). Here's how they composited the scene for preview.

## <u>Hulk</u>

◈

**HEAVY LIFTING** The Hulk can lift more than 100 tons, withstand up to 3,000 degrees Fahrenheit, and leap up to three miles in a single bound—only when utterly enraged, of course.

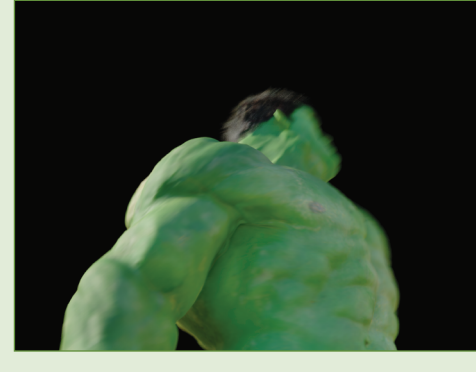

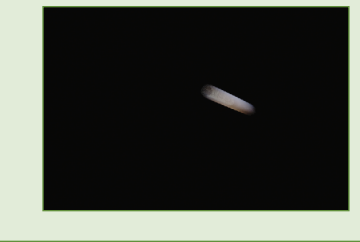

**1. Video playback technician Clark Higgins brought the scene's CG Hulk animation, as well as a CG missile and smoke, into Final Cut Pro running on a Power Mac G4. (Some technicians use After Effects or even iMovie.)**

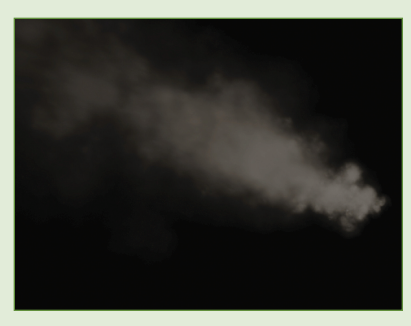

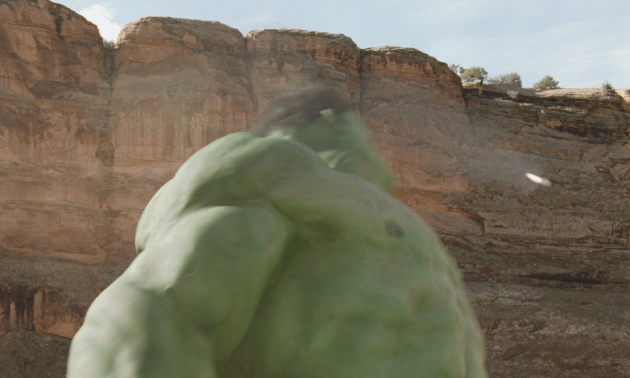

**2. He then composited the three elements atop a video of the rock-wall background, and positioned them appropriately within the timeline sequence.**

◈

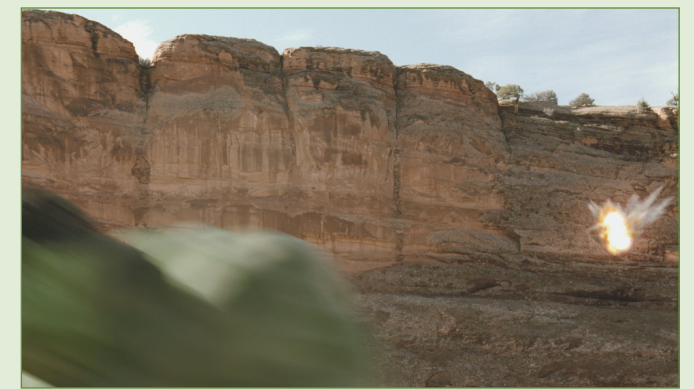

**3. On his PowerBook, Higgins used a HyperCard-created program called Film/Vari Speed Video (www.retinavision.com) to control the DDR, and brought the blue-screen explosion footage into Final Cut, placing the element where the missile hits the wall at the exact moment in the sequence.**

> **4. Higgins then played back the video sequence for Rosenberg's approval. Once approved, the explosion scene was shot for real on film.**

BY SCOTT C. SMITH PHOTOGRAPH BY SCOTT C. SMITH **PHOTOGRAPH** 

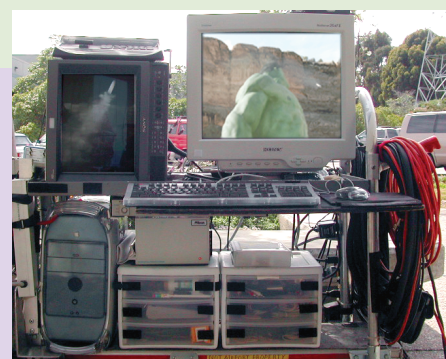

**Here's one of the Mac video-assist rigs used to play back test shots.**

◈

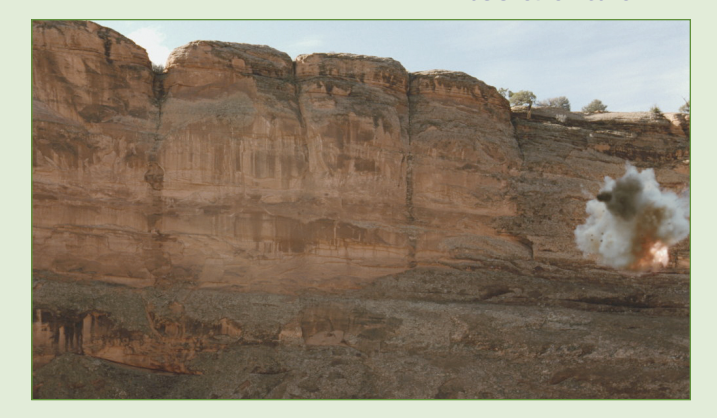

⊕